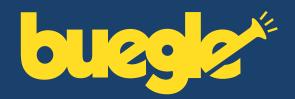

### UPDATE FORM

Please complete and return to: FREESTART PLC, Andrew House, Lord Street, Wigan, Wn1 2BN. Or via email to: updates@freestart.com

If you already have a presence online and would like the content copied to your new Buegle application do not complete this form. Simply email authorisation to updates@freestart.com

| BUEGLE STO                                                          | ORE ADDRESS                                                                                                    |  |
|---------------------------------------------------------------------|----------------------------------------------------------------------------------------------------|--|
| apps.facebook.com                                                   | n/                                                                                                    |  |
|                                                                     | Upload your own custom banner through our easy to use Control Panel <a href="http://controlpanel.buegle.com">http://controlpanel.buegle.com</a> If you are not yet ready for this, just complete the details below. |  |
| <b>BUSINESS</b>                                                     | NAME                                                                                                    |  |
| As you would like                                                   | it to appear online:                                                                                                    |  |
| BUSINESS S                                                          | SLOGAN                                                                                                    |  |
| To appear below your Business Name:<br>Leave blank if not required. |                                                                                                    |  |
| CONTACT D Please only fill in t                                     | ETAILS he details you would like to appear on the website.                                                                                                    |  |
| CONTACT NAME:                                                       |                                                                                                    |  |
| HOUSE No.:                                                          | HOUSE NAME:                                                                                                    |  |
| STREET:                                                             |                                                                                                    |  |
| VILLAGE:                                                            | TOWN:                                                                                                    |  |
| COUNTY:                                                             | POSTCODE:                                                                                                    |  |
| TEL:                                                                | MOBILE:                                                                                                    |  |
| FAX:                                                                | INCLUDE MAP LINK? YES: NO:                                                                                                    |  |
| EMAIL:                                                              |                                                                                                    |  |

### **INFORMATION PAGES**

- You can provide us with text and images for the pages.
- If you provide images you can email them to updates@freestart.com or post the originals.
- If you are not specific where your images will go, we will position them in the most appropriate place.
- We will add up to 500 words of text free of charge.

|             | <br> | <br> |  |
|-------------|------|------|--|
| PAGE TITLE: |      |      |  |
| TEXT:       |      |      |  |
|             |      |      |  |
|             |      |      |  |
|             |      |      |  |
|             |      |      |  |
|             |      |      |  |
|             |      |      |  |
|             |      |      |  |
|             |      |      |  |
|             |      |      |  |
|             |      |      |  |
|             |      |      |  |
|             |      |      |  |
|             |      |      |  |
| PAGE TITLE: |      |      |  |
| TEXT:       |      |      |  |
|             |      |      |  |
|             |      |      |  |
|             |      |      |  |
|             |      |      |  |
|             |      |      |  |
|             |      |      |  |
|             |      |      |  |
|             |      |      |  |
|             |      |      |  |
|             |      |      |  |
|             |      |      |  |
|             |      |      |  |

| PAGE TITLE: |  |
|-------------|--|
| TEXT:       |  |
|             |  |
|             |  |
|             |  |
|             |  |
|             |  |
|             |  |
|             |  |
|             |  |
|             |  |
|             |  |
|             |  |
|             |  |
|             |  |
|             |  |
| 04.0F TITLE |  |
| PAGE TITLE: |  |
| TEXT:       |  |
|             |  |
|             |  |
|             |  |
|             |  |
|             |  |
|             |  |
|             |  |
|             |  |
|             |  |
|             |  |
|             |  |
|             |  |
|             |  |

### **STOCK / CATALOGUE PAGES**

We can add up to 10 products to your Buegle Store free of charge. If you would like to add more you can do this through the Buegle Control Panel. To import high volumes of products, please review article Id165 on http://support.freestart.com.

Remember, if you email or post images of the products, make sure you label them to match the image title you give in the section below.

| PRODUCT 1    |       |            |  |
|--------------|-------|------------|--|
| ID:          | NAME: |            |  |
| SHORT TITLE: |       | PRICE (£): |  |
| TEXT:        |       |            |  |
|              |       |            |  |
|              |       |            |  |
|              |       |            |  |
|              |       |            |  |
|              |       |            |  |
|              |       |            |  |
| IMAGE TITLE: |       |            |  |
| PRODUCT 2    |       |            |  |
| ID:          | NAME: |            |  |
| SHORT TITLE: |       | PRICE (£): |  |
| TEXT:        |       |            |  |
|              |       |            |  |
|              |       |            |  |
|              |       |            |  |
|              |       |            |  |
|              |       |            |  |
|              |       |            |  |
| IMAGE TITLE: |       |            |  |

## **PRODUCT 3** ID: NAME: PRICE (£): SHORT TITLE: TEXT: \_\_\_\_\_ IMAGE TITLE: **PRODUCT 4** ID: NAME: SHORT TITLE: PRICE (£): TEXT: \_ IMAGE TITLE: **PRODUCT 5** ID: NAME: PRICE (£): SHORT TITLE: TEXT: \_\_\_ IMAGE TITLE:

## **PRODUCT 6** ID: NAME: PRICE (£): SHORT TITLE: TEXT: \_\_\_\_\_ IMAGE TITLE: **PRODUCT 7** ID: NAME: SHORT TITLE: PRICE (£): TEXT: \_ IMAGE TITLE: **PRODUCT 8** ID: NAME: SHORT TITLE: PRICE (£): TEXT: \_\_\_ IMAGE TITLE:

# **PRODUCT 9** NAME: ID: SHORT TITLE: PRICE (£): TEXT: \_\_\_\_\_ IMAGE TITLE: **PRODUCT 10** ID: NAME: PRICE (£): SHORT TITLE: TEXT: \_ IMAGE TITLE: **ANY ADDITIONAL NOTES**

#### **GALLERY PAGES**

If you would like to use a gallery page to display images simply email the images to **Updates@freestart.com** and write down the file names below.

| IMAGE 1                                                                                                    |                   |  |  |  |  |
|----------------------------------------------------------------------------------------------------|-------------------|--|--|--|--|
| IMAGE 2:                                                                                                    |                   |  |  |  |  |
| IMAGE 3:                                                                                                    |                   |  |  |  |  |
| IMAGE 4:                                                                                                    |                   |  |  |  |  |
| IMAGE 5:                                                                                                    |                   |  |  |  |  |
| IMAGE 6:                                                                                                    |                   |  |  |  |  |
| IMAGE 7:                                                                                                    |                   |  |  |  |  |
| IMAGE 8:                                                                                                    |                   |  |  |  |  |
| IMAGE 9:                                                                                                    |                   |  |  |  |  |
| IMAGE 10:                                                                                                    |                   |  |  |  |  |
| If you are sending hard copies in the post write the 'name' you have filled in above on the reverse of your photograph.  COLOUR CHOICE |                   |  |  |  |  |
| Finally, please go online to: www.colorpicker.com to choose the colour for your site and enter below:  #                               |                   |  |  |  |  |
| FOR INTERNAL USE ONLY                                                                                                    |                   |  |  |  |  |
| CID:                                                                                                    | TICKET No.: DATE: |  |  |  |  |

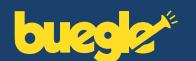